Государственное бюджетное учреждение культуры Архангельской области «Архангельская областная научная ордена "Знак Почета" библиотека имени Н. А. Добролюбова»

Научно-методический отдел

# Программа «Пушкинская карта». С чего начать?

# Инструктивно-методическое письмо

Архангельск 2023

#### **Составитель:**

Саргсян-Третьякова Алина Грачиковна, методист научно-методического отдела Архангельской областной научной библиотеки им. Н. А. Добролюбова

П 78  **Программа «Пушкинская карта». С чего начать?** : инструктивнометодическое письмо : [электронное издание] / Государственное бюджетное учреждение культуры Архангельской области «Архангельская областная научная ордена "Знак Почета" библиотека имени Н. А. Добролюбова» ; Научно-методический отдел ; составитель А. Г. Саргсян-Третьякова. — Архангельск, 2023. — 21 с.

В инструктивно-методическом письме разъясняется деятельность библиотек, планирующих принять участие в программе «Пушкинская карта», раскрывается функция библиотеки как информационного агента. В помощь специалистам библиотек приведены примеры успешных событий, которые библиотека может использовать при разработке своих мероприятий, а также способы продвижения их в социальных сетях. Специальный раздел посвящен участию в программе библиотек Архангельской области.

В приложениях содержатся инструкции для библиотекарей, начинающих работать с «Пушкинской картой», список полезных вебинаров на портале «Культура.РФ» и разработанные АОНБ им. Н. А. Добролюбова информационные материалы.

Адресовано специалистам и руководителям библиотек.

 УДК 024.2 ББК 78.37

© ГБУК АО «Архангельская областная научная библиотека имени Н. А. Добролюбова», 2022

#### Оглавление

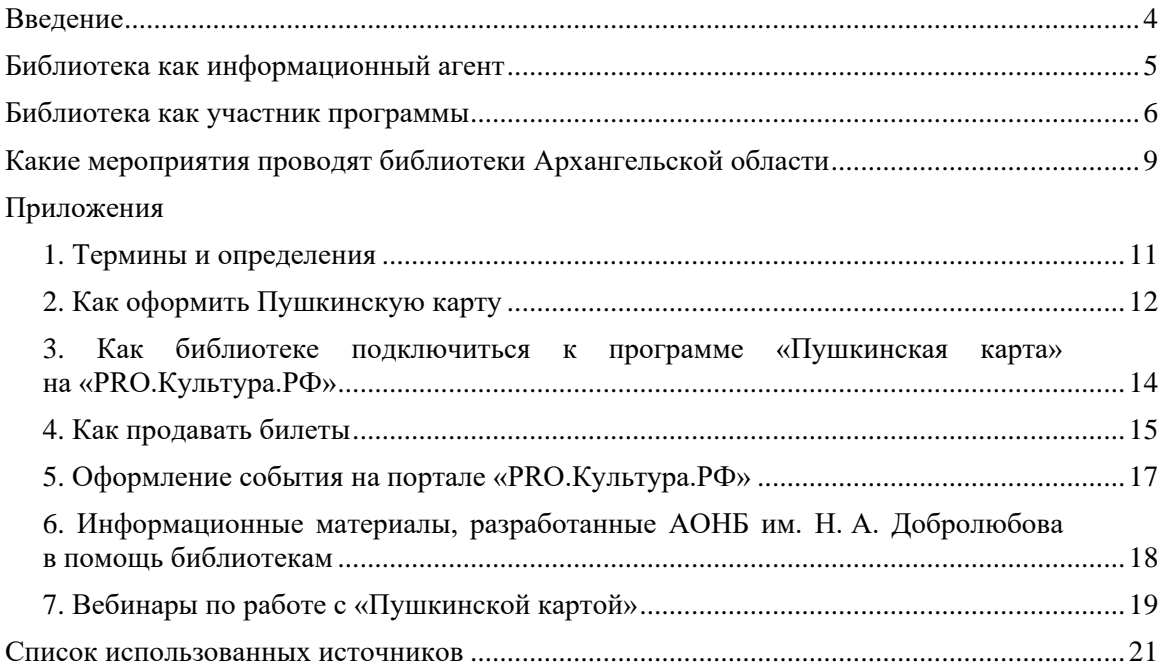

#### **Введение**

<span id="page-3-0"></span>1 сентября 2021 года в России запущена программа социальной поддержки молодежи для повышения доступности организаций культуры «Пушкинская карта». Программа позволяет молодежи в возрасте от 14 до 22 лет посещать музеи, театры, выставки, филармонии и другие учреждения за счет федерального бюджета. Совместный проект по реализации этой программы реализуют Министерство культуры, Министерство цифрового развития и «Почта Банк».

Фактически «Пушкинская карта» — это банковская карта «Почта Банка» категории «Мир», которую государство ежегодно пополняет на определенную сумму. Держатель карты пользуется ею как обычной платежной картой, за исключением того, что не может вывести деньги с карты и самостоятельно пополнять счет.

В 2022 году на «Пушкинской карте» доступна сумма 5000 рублей. Эти средства можно потратить на культурные мероприятия, которые получили одобрение регионального экспертного совета и прошли модерацию на платформе «PRO.Культура.РФ». Полную афишу всех событий, доступных по «Пушкинской карте», можно посмотреть на портале «Культура. $P\Phi$ »<sup>1</sup> и в мобильном приложении «Госуслуги Культура». До 2000 рублей из этой суммы можно потратить на фильмы, созданные при поддержке Министерства культуры Российской Федерации и (или) Федерального фонда социальной и экономической поддержки отечественной кинематографии, а также созданные на территории, относившейся к Российской империи или СССР. Перечень фильмов, доступных для оплаты «Пушкинской картой», представлен на платформе «PRO.Культура.РФ» и постоянно обновляется<sup>2</sup>.

Большим преимуществом программы является то, что использование карты не привязано к месту жительства, регистрации или региону оформления, то есть купить билет на мероприятия можно по всей России.

Сумму держатель карты должен потратить до 31 декабря текущего года, остаток сгорает и не переходит на следующий год.

Основанием для аннулирования карты является лишение гражданства Российской Федерации и двукратная попытка гражданина передачи карты или именного билета третьим лицам.

Для учреждений культуры программа «Пушкинская карта» стала возможностью влиться в молодежную среду и популяризировать свои мероприятия. Благодаря программе у библиотек появилась возможность вернуть подростков и молодежь в библиотеку, предлагая этой возрастной аудитории более интересные, яркие и запоминающиеся мероприятия. Работая с «Пушкинской картой», библиотеки могут привлечь дополнительные средства для организации мероприятий, так как программа дает возможность компенсировать часть потраченных на организацию средств или всю сумму.

Программа регламентируется правилами<sup>3</sup>, утвержденными правительством. Рекомендуем ознакомиться с ними, так как в них можно найти ответы на все основные вопросы, возникающие у специалистов учреждений культуры, которые планируют внедрение «Пушкинской карты».

 $\overline{\phantom{a}}$ 

<sup>&</sup>lt;sup>1</sup> Афиша России — Пушкинская карта // Культура. PФ. URL: [https://www.culture.ru/afisha/russia/pushkinskaya](https://www.culture.ru/afisha/russia/pushkinskaya-karta)[karta](https://www.culture.ru/afisha/russia/pushkinskaya-karta) (дата обращения: 26.12.2022).

<sup>&</sup>lt;sup>2</sup> Перечень фильмов «Пушкинской карты» на 2022 год // PRO.Культура.РФ. URL:<https://pro.culture.ru/blog/642> (дата обращения: 26.12.2022).

<sup>&</sup>lt;sup>3</sup> О социальной поддержке молодежи в возрасте от 14 до 22 лет для повышения доступности организаций культуры (с изменениями и дополнениями) : Постановление Правительства РФ от 8 сентября 2021 г. № 1521 // ЭПС «Система ГАРАНТ». URL[: https://base.garant.ru/402777404/#friends](https://base.garant.ru/402777404/#friends) (дата обращения: 26.12.2022).

#### **Библиотека как информационный агент**

<span id="page-4-0"></span>Министерством культуры Российской Федерации библиотеки были определены информационными агентами «Пушкинской карты» $^4$ , и их задачей должно стать продвижение информации о программе. То есть библиотеки должны рассказывать о «Пушкинской карте» ее потенциальным пользователям, их родителям, а также оказывать консультации по ее использованию.

*«Библиотеки должны участвовать в реализации проекта в том, в чем они сильны, в информационной поддержке этой программы. Именно библиотеки в состоянии сделать очень многое для того, чтобы каждый молодой человек приобщился к тем благам, которые дает "Пушкинская карта"… Библиотеки должны формировать пользовательскую востребованность, воспитывая у молодых людей потребность ознакомления с лучшими образцами культуры и искусства»<sup>5</sup> , — считает А. М. Мазурицкий, декан библиотечноинформационного факультета Московского государственного университета культуры.*

Как информационные агенты, библиотеки должны донести до целевой аудитории следующую важную информацию:

#### 1. Цель программы

 $\overline{\phantom{a}}$ 

Целью программы «Пушкинская карта» является социальная поддержка молодежи обеспечение государством равных для всех возможностей по приобщению к культурным ценностям, независимо от материального положения и места проживания.

2. Способы оформления «Пушкинской карты»

Подробно об оформлении карты — в [Приложении 2. Как оформить Пушкинскую карту.](#page-10-1)

Необходимо акцентировать внимание получателя карты на том, что для оформления карты нужно подтвердить учетную запись на портале «Госуслуги»: по правилам программы без этого оформить ее невозможно.

Процедуру подтверждения учетной записи может провести библиотека, если она оказывает такую услугу. Для этого молодому человеку нужно лично обратиться в библиотеку с паспортом, СНИЛС и номером мобильного телефона. Если библиотека не имеет возможности подтверждать учетные записи на госуслугах, библиотекарь должен проинформировать о других способах ее подтверждения.

Целевой аудиторией информационных мероприятий являются молодые люди в возрасте от 14 до 22 лет, родители подростков, которым в ближайшее время исполнится или уже исполнилось 14 лет, а также сотрудники учреждений образования и культуры, работающие с этой возрастной аудиторией.

Информационные мероприятия по продвижению «Пушкинской карты» можно проводить как в библиотеке, так и за ее пределами. Например, рассказывать детям о программе в школах на классных часах. Причем знакомить с программой нужно не только подростков старше 14 лет, но и 12–13-летних, так как это потенциальные пользователи «Пушкинской карты». Информация будет интересна и родителям детей, предоставить ее родителям можно на родительских собраниях.

<sup>4</sup> О продвижении программы «Пушкинская карта» через муниципальные библиотеки : Письмо министерства культуры Архангельской области от 1 сентября 2022 года № 407-04/2507 // Библиотеки Архангельской области : [портал]. URL:<https://biblioteka29.ru/upload/medialibrary/721/Pismo-MK-po-Pushkinskoy-karte.pdf> (дата обращения: 26.12.2022).

<sup>5</sup> Мазурицкий А. Страсти по «Пушкинской карте» // Библиотечное дело. 2022. № 19. URL: [https://nlr.ru/nlr\\_pro/dep/artupload/pro/article/RA5977/NA62505.pdf](https://nlr.ru/nlr_pro/dep/artupload/pro/article/RA5977/NA62505.pdf) (дата обращения: 26.12.2022).

Рассказывать о возможностях и преимуществах «Пушкинской карты» можно и на самом мероприятии, доступном по «Пушкинской карте», — для молодых людей, пришедших на него, но не имеющих оформленной карты. По возможности необходимо помочь им ее оформить.

Целевой аудиторией центральных библиотек как методических центров являются сотрудники библиотек-филиалов, которые в свою очередь будут консультировать посетителей и участников мероприятий и потому в полной мере должны владеть информацией о программе «Пушкинская карта». Это необязательно должны быть длинные обучающие курсы, можно провести обучение в формате вебинаров или включить данную тему в программу городских и районных семинаров. Предложите сотрудникам посмотреть вебинары по работе с «Пушкинской картой» от «PRO.Культура.РФ» (список вебинаров представлен в [Приложении 7. Вебинары по работе с «Пушкинской](#page-18-0)  [картой»\)](#page-18-0).

В помощь сотрудникам библиотек в информировании о «Пушкинской карте» — плакаты, листовки, брошюры и другие раздаточные материалы. Вся печатная продукция размещается в помещениях библиотеки, там, где посетитель ее точно заметит, и таким образом, чтобы каждый мог без труда прочесть. АОНБ им. Н. А. Добролюбова разработала макет информационного плаката о «Пушкинской карте» [\(Приложение 6. Информационные](#page-17-1)  [материалы, разработанные АОНБ им. Н. А. Добролюбова в помощь библиотекам](#page-17-1)).

Так как целевой аудиторией «Пушкинской карты» являются преимущественно учащиеся учебных заведений, целесообразно предоставить учебным заведениям подготовленные информационные материалы для размещения и распространения.

Важным инструментом информирования является официальный сайт учреждения и группы библиотек в социальных сетях. Там могут публиковаться афиши, анонсы мероприятий по «Пушкинской карте», сообщения о прошедших событиях, тематические плакаты. В [Приложении 6. Информационные материалы, разработанные АОНБ имени](#page-17-0)  Н. А. [Добролюбова в помощь библиотекам](#page-17-0) представлены шаблоны таких публикаций.

# **Библиотека как участник программы**

<span id="page-5-0"></span>Участие библиотек в программе «Пушкинская карта» не ограничивается только ролью информационных агентов. Наравне с другими учреждениями культуры библиотека может присоединиться к программе и воспользоваться всеми ее возможностями.

Мероприятия, проводимые по «Пушкинской карте», могут иметь разные формы, в зависимости от материальных возможностей библиотек, знаний сотрудников, местоположения библиотеки и многих других факторов.

Библиотеки могут самостоятельно организовывать мероприятия на своей территории квесты, игры, лекции, мастер-классы, экскурсии, квизы и батлы, литературно-музыкальные вечера и т. д.

У более крупных библиотек есть возможность проводить экскурсии в обычно закрытые для читателя зоны библиотеки. Как, например, экскурсии [«На Разгуляе»](https://www.culture.ru/events/1316891/ekskursiya-na-razgulyae?location=russia) Библиотекичитальни имени А. С. Пушкина (г. Москва) или [«Книжные дары царской семьи Романовых»](https://www.culture.ru/events/1629478/ekskursiya-knizhnye-dary-carskoi-semi-romanovykh?location=russia) Центра консервации документов и изучения книжных памятников Дальневосточной государственной научной библиотеки.

Библиотеки могут выступать как место проведения выездных мероприятий для других учреждений культуры, особенно это актуально для муниципальных районов, удаленных от областного центра. Можно пригласить, например, театр кукол для выступлений в детскую библиотеку или музыкальные школы для организации музыкальных вечеров. Мероприятия такого формата уже проводятся библиотеками России.

Можно выбрать наиболее удобную для учреждений форму сотрудничества: библиотека сама организует мероприятие и приглашает для выступления специалистов других учреждений или только предоставляет площадку, а другие учреждения проводят свои мероприятия. Так, Балтасинская центральная детская библиотека Республики Татарстан организует программу [«Театральная встреча»](https://www.culture.ru/events/2629232/programma-teatralnaya-vstrecha?location=russia), на которой актеры Театра им. Г. Камала встречаются с учащимися балтасинской гимназии, показывают для них отрывки из любимых зрителем спектаклей, читают стихи, поют песни. В Библиотеке с. Онот Иркутской области прошло театрализованное представление по сказке [«Алиса в Стране чудес»,](https://www.culture.ru/events/2672152/spektakl-alisa-v-strane-chudes?location=russia) которое подготовили студенты педагогического колледжа г. Черемхово.

Пушкинская карта дает возможность посетить культурные мероприятия в больших городах, известных всем исторических, культурных центрах России. Однако не всем молодым людям из небольших населенных пунктов дальние поездки на культурные события доступны. Библиотека может рассказать немало интересного жителям о местных достопримечательностях, подготовив интересные пешие экскурсии. Например, Сольвычегодская библиотека — усадьба Козьмы Пруткова организовала литературный маршрут [«Наши земляки»](https://www.culture.ru/events/2345884/literaturnyi-marshrut-nashi-zemlyaki?location=arhangelskaya-oblast) по местам, связанным с писателями или поэтами. А в Центральной городской библиотеке г. Усолья-Сибирского решили на пешей прогулкеэкскурсии «Легкая промышленность — [фронту \(швейная фабрика "Ревтруд"\)»](https://www.culture.ru/events/2456988/ekskursiya-legkaya-promyshlennost-frontu-shveinaya-fabrika-revtrud?location=russia) рассказать историю легендарной фабрики, которая в годы Великой Отечественной войны шила и ремонтировала форму для фронта.

Пользователи «Пушкинской карты» — это сложная возрастная группа 14–22 лет, заинтересовать их мероприятиями — нелегкая задача, предложить нужно что-то особенное. Если экскурсию, то необычную. Библиотека может открыть свое «святая святых» книгохранилище, внутренние помещения, куда не ступала нога читателя. Такие экскурсии, несомненно, будут востребованны в крупных библиотеках. Например, Национальная библиотека Республики Бурятия провела [обзорную экскурсию,](https://www.culture.ru/events/1851748/obzornaya-ekskursiya-po-nacionalnoi-biblioteke-respubliki-buryatiya?location=russia) показав помимо просторных читальных залов реставрационные мастерские, систему «телелифта», смотровую площадку на крыше библиотеки. В Ставропольской краевой универсальной научной библиотеке имени М. Ю. Лермонтова состоялась [экскурсия в книгохранилище,](https://www.culture.ru/events/2604153/ekskursiya-v-knigokhranilishe?location=russia) экскурсантов познакомили с богатейшими книжными коллекциями края, рассказали, как их удается сохранять.

Большой популярностью у молодых людей пользуются различные мастер-классы. На них можно не только узнать много интересного, но и погрузиться в творческий процесс, создать авторскую вещь и взять ее с собой на память. Отличная идея — устроить встречу с местным мастером и под его руководством создать изделие с региональными художественными мотивами. Кстати, свои мастер-классы могут организовывать библиотечные студии звукозаписи или мультстудии.

Интересны события, содержащие в себе несколько действий, например: [театрализованное](https://www.culture.ru/events/2229705/teatralizovannoe-shou-barkhatnyi-sezon?location=russia)  [шоу «Бархатный сезон»](https://www.culture.ru/events/2229705/teatralizovannoe-shou-barkhatnyi-sezon?location=russia) Иркутской областной юношеской библиотеки имени И. П. Уткина или [краеведческое лото «Поморская говоря»,](https://www.culture.ru/events/2477141/kraevedcheskoe-loto-pomorskaya-govorya?location=arhangelskaya-oblast) объединенное с выступлением Мезенского народного хора, — мероприятие, проведенное Мезенской центральной библиотекой имени К. С. Бадигина.

Традиционно привлекают внимание молодежи квесты и их аналоги — геокешинги, где тайники устраивают сами игроки, а координаты и задания выставляют в интернете. По правилам игры необходимо найти их точное местоположение. Организация тайников сама по себе может стать увлекательным культурным мероприятием. Так, например, Модельная библиотека-филиал № 2 имени В. В. Маяковского Самарской области адаптировала геокешинг для библиотеки, соответственно назвав его — [командная игра](https://www.culture.ru/events/2353675/komandnaya-igra-bibliokeshing?institute=19910)  [«Библиокешинг».](https://www.culture.ru/events/2353675/komandnaya-igra-bibliokeshing?institute=19910) Примером такой игры может быть и библиоквест [«Чумовое путешествие](https://www.culture.ru/events/2264949/bibliokvest-chumovoe-puteshestvie-po-gorodam-yamala?location=russia)  [по городам Ямала»](https://www.culture.ru/events/2264949/bibliokvest-chumovoe-puteshestvie-po-gorodam-yamala?location=russia) Центральной районной библиотеки имени И. Г. Истомина.

Заинтересуют молодежь и мероприятия, знакомящие с местными кулинарными традициями, естественной частью их часто становится дегустация. Приведем в пример кулинарное дефиле [«Сбитень по-посадски»](https://www.culture.ru/events/1779561/kulinarnoe-defile-sbiten-po-posadski?location=russia) Центральной библиотеки Мариинско-Посадского района Чувашской республики, где гости узнают историю возникновения напитка и секреты приготовления сбитня, а потом могут и продегустировать его.

Библиотеки активно используют возможность привлечения специалистов из других областей к проведению лекций и практических занятий по каким-либо сложным темам. И это правильно, ведь они могут основательно, со знанием дела раскрыть свою тему, которую сотрудникам библиотек было бы трудно осветить. На [встрече с мастером сюжетной](https://www.culture.ru/events/2237106/vstrecha-s-masterom-syuzhetnoi-fotografii-marinoi-svininoi)  [фотографии Мариной Свининой,](https://www.culture.ru/events/2237106/vstrecha-s-masterom-syuzhetnoi-fotografii-marinoi-svininoi) организованной Иркутской областной юношеской библиотекой имени И. П. Уткина, гость встречи рассказала, как развить чувство цвета, как научиться воспринимать пространство не в цветовом, а в тональном режиме. Вологодская областная универсальная научная библиотека имени И. В. Бабушкина пригласила художника на мастер-класс [«Рисунок на](https://www.culture.ru/events/2225516/master-klass-risunok-na-futbolke?location=russia) футболке». Участники познакомились с различными технологиями нанесения рисунка на ткань и унесли домой авторские футболки, созданные своими руками.

Формы мероприятий, как мы убедились, могут быть различными. Но успех любого предприятия зависит от того, насколько организованное мероприятие заинтересует публику, насколько хорошо его представили широкой аудитории.

Один из способов придумать событие, которое заинтересует целевую аудиторию «Пушкинской карты», — провести опрос среди потенциальных посетителей: что бы они хотели видеть, на что бы наверняка пошли, какие темы их интересуют, какие мероприятия им недоступны по разным причинам (дорого или проводятся далеко).

При продвижении уже запланированного мероприятия стоит учесть советы экспертов. Один из них — организовать промоэкскурсию по типу промотуров, которые проводят туристические фирмы в рекламных целях. Для этого пригласите на дебютное мероприятие популярных среди молодых людей местных блогеров с большим количеством подписчиков или фотографов, журналистов. Они, несомненно, поделятся своими впечатлениями от экскурсии. Опубликуйте их отклики и фото на сайте и страницах библиотеки в социальных сетях. Это привлечет максимальное внимание аудитории.

Во время рекламной кампании в постах рекомендуют выставлять фото с участниками, которые уже побывали на мероприятии, а не афиши. Текст, сопровождающий фотографии, должен быть кратким, запоминающимся, но содержать максимум информации, где будут отражены самые яркие моменты мероприятия.

Покупка билетов на мероприятия происходит преимущественно онлайн, поэтому очень важно, чтобы ссылка на покупку билета была максимально доступна для пользователя. Очень удобно, если на сайте библиотеки есть отдельный раздел «Пушкинская карта», куда молодой человек может зайти и увидеть все мероприятия. Ссылку на покупку билета рекомендуется размещать под каждым анонсом мероприятия или информационным постом о «Пушкинской карте» в группах библиотек в социальных сетях.

Важно не забывать и про правило трех кликов, когда от нажатия кнопки «купить билет» до фактической оплаты билета покупатель проходит не более трех шагов. Подробнее о том, как подключиться к программе и наладить продажу билетов по «Пушкинской карте», смотрите в Приложении 3. [Как подключиться к программе «Пушкинская карта»](#page-12-0)  на [«PRO.Культура.РФ»](#page-12-0) и Приложении 4. [Как продавать билеты.](#page-13-2)

# **Какие мероприятия проводят библиотеки Архангельской области**

<span id="page-8-0"></span>В Архангельской области к проекту «Пушкинская карта» подключились 85 библиотек из 19 муниципальных образований: Вельского, Верхнетоемского, Вилегодского, Виноградовского, Каргопольского, Коношского, Котласского, Красноборского, Ленского, Лешуконского, Мезенского, Няндомского, Пинежского, Устьянского районов, а также городов Архангельска, Коряжмы, Котласа, Новодвинска и Северодвинска. Еще два муниципальных образования — Онежский и Шенкурский районы — заключили договор в конце 2022 года, но работу начнут уже в 2023 году.

В первый год реализации программы библиотеки по количеству предлагаемых мероприятий уступали другим учреждениям, которые проводят свои мероприятия платно, например театры или концертные залы. Но сейчас мы можем наблюдать их увеличение ежемесячно. Всего за 2022 год в сводную афишу мероприятий по «Пушкинской карте» от библиотек Архангельской области размещено 434 мероприятия.

Особой популярностью пользуются игровые формы — квесты, игровые программы, квизы, литературные и интеллектуальные игры, например: развлекательный квиз на популярную тему [«В волшебном мире Гарри Поттера»](https://www.culture.ru/events/1716835/kviz-v-volshebnom-mire-garri-pottera?location=arhangelskaya-oblast) Шипицынской районной детской библиотеки о самом популярном мальчике-волшебнике, [турниры по настольным играм](https://www.culture.ru/events/1654667/turniry-po-nastolnym-igram?location=arhangelskaya-oblast) Яренской центральной библиотеки, [батл «Прокачай мозги»](https://www.culture.ru/events/1542826/battl-prokachai-mozgi?location=arhangelskaya-oblast) Детской библиотеки п. Коноша — филиала  $N<sub>2</sub>$  1, интеллектуальный [«ЭтноQuiz»](https://www.culture.ru/events/2350635/programma-etnoquiz?location=arhangelskaya-oblast) на знание фольклора и народных традиций Красноборской центральной библиотеки.

Сельские библиотеки используют преимущества своего расположения и часто включают региональную составляющую: они проводят пешие экскурсии в ближайшие деревни, усадьбы, к историческим местам. [«Кеврольские гуляния»](https://www.culture.ru/events/2324797/ekskursiya-kevrolskie-gulyaniya?location=arhangelskaya-oblast) — так называется экскурсия Кеврольской библиотеки, которая знакомит с одной из старейших деревень Пинежского района. Сотрудники Коношской центральной районной библиотеки имени Иосифа Бродского подготовили экскурсию [«История Коноши в лабиринтах улиц»,](https://www.culture.ru/events/1563498/ekskursiya-istoriya-konoshi-v-labirintakh-ulic?location=arhangelskaya-oblast) среди ее объектов одно из первых зданий поселка.

Большой популярностью пользуются мастер-классы. Архангельская область богата историей и традициями, и библиотеки с удовольствием пользуются возможностью познакомить с ними гостей. Например, [мастер-класс по вышивке швом «роспись»](https://www.culture.ru/events/2355114/master-klass-po-vyshivke-shvom-rospis?location=arhangelskaya-oblast) Коношской центральной районной библиотеки имени Иосифа Бродского, во время которого мастер познакомит с примерами старинной обережной вышивки и поможет освоить технику этого шва. Библиотеки стараются разнообразить мастер-классы. Так, в Верхнетоемском округе проводят арт-встречу «Для творчества нет границ», где помимо обучения рисунку на футболках в технике свободной росписи посетителям рассказывают об истории батика, его разных техниках.

Яркое мероприятие устраивает Сольвычегодская библиотека — усадьба Козьмы Пруткова Муниципальной библиотечной системы Котласского района — [светский салон «В старинной](https://www.culture.ru/events/1426978/svetskii-salon-v-starinnoi-usadbe?location=arhangelskaya-oblast)  [усадьбе»,](https://www.culture.ru/events/1426978/svetskii-salon-v-starinnoi-usadbe?location=arhangelskaya-oblast) где можно прикоснуться к жизни дворян XIX века, узнать, для чего служили салоны, чем развлекались гости таких мероприятий.

Не менее интересными и яркими могут стать мероприятия, посвященные знакомству с писателями и книгами. Например, Няндомская центральная районная библиотека в программе [«Литературная гостиная»](https://www.culture.ru/events/2348239/programma-literaturnaya-gostinaya?location=arhangelskaya-oblast) объединила книгу и музыку; Карпогорская центральная библиотека имени Ф. А. Абрамова организовала литературную гостиную «Абрамов [сквозь время»,](https://www.culture.ru/events/1897012/literaturnaya-gostinaya-abramov-skvoz-vremya?location=arhangelskaya-oblast) куда вошли квесты, игры, просмотр видеозаписей и виртуальные экскурсии; сотрудники Приводинской библиотеки (Котласский район) пригласили читателей окунуться в русскую литературу XIX века, выбрав для этого привлекательную форму литературного ринга и назвав его — «Нескучная классика».

А участникам программы [«Когда строку диктует чувство»](https://www.culture.ru/events/1460043/programma-kogda-stroku-diktuet-chuvstvo?location=arhangelskaya-oblast) Черемушской библиотеки придется поймать ритм стиха и прочитать его под музыку.

Библиотеки нашего региона и всей страны охотно делятся своим опытом работы в программе «Пушкинская карта» на профессиональных мероприятиях. Так, 27 сентября 2022 года АОНБ им. Н. А. Добролюбова провела вебинар из цикла «По секрету всему свету» — [Пушкинская карта: возможности для библиотек,](https://biblioteka29.ru/professional/qualification_improvement/po-sekretu.php?clear_cache=Y) на котором выступающие поделились опытом подключения к программе, описали проблемы и способы их решения, рассказали, как взаимодействуют с онлайн-кассовыми билетными системами и банкамиэквайерами, как выбираются подходящие мероприятия и о многом другом. Например, специалисты Муниципальной библиотечной системы Котласского района (Архангельская область) представили слушателям свой опыт работы по информированию о «Пушкинской карте», продвижению мероприятий, рассказали, как они работают с родителями и детьми, как организовано взаимодействие с библиотекарями филиалов для более успешной работы.

# **Приложение 1**

#### **Термины и определения**

<span id="page-10-0"></span>*«Белый» терминал* — это банковский терминал, подключенный для продажи билетов по Пушкинской карте.

*Билетная система* — это платформа, позволяющая продавать билеты через свои ресурсы. Учреждение платит билетной системе комиссию за продажу билетов. Примеры билетных систем: «Яндекс.Афиша», «ВМузей».

*Билетный оператор-агрегатор* — организация, с которой учреждение заключает договор на продажу билетов своего мероприятия. Учреждение платит билетному оператору комиссию за продажу билетов и абонентскую плату за месяц. Примеры билетных операторов: Kassir.ru, Ticketland.

*Договор эквайринга* — договор с банком-эквайером на предоставление услуги безналичного расчета.

*Место* — площадка на «PRO.Культура.РФ», которая принадлежит учреждению и на котором учреждение может проводить мероприятие.

*Реестр сведений о проданных билетах* — перечень сведений о проданных билетах, в том числе сведений о факте их гашения (признания недействительными) организациями культуры в рамках программы «Пушкинская карта», который ведется Министерством цифрового развития, связи и массовых коммуникаций Российской Федерации в электронном виде на основании данных, предоставленных организациями культуры, оператором и иными участниками программы «Пушкинская карта» (абзац 19 пункта 3 Правил программы «Пушкинская карта»).

*Событие* — мероприятие на «PRO.Культура.РФ», организованное учреждением.

*Эквайер* — это банк или любая другая финансовая либо кредитная организация, которая организует куплю-продажу товаров и услуг через эквайринг.

*Эквайринг* — возможность принимать безналичную оплату банковскими картами по системе безналичной оплаты.

*AID (acquirer ID)* — уникальный идентификатор эквайера в платежной системе.

*MID (merchant ID)* — уникальный идентификатор продавца у эквайера. Одной организации эквайер может предоставить несколько MID.

*MCC (merchant category code)* — четырехсимвольный параметр, определяющий основной вид деятельности продавца.

<span id="page-10-1"></span>*TID (terminal ID)* — уникальный идентификатор терминала у эквайера.

## **Приложение 2**

#### **[Как оформить Пушкинскую карту](#page-16-2)**

<span id="page-11-1"></span><span id="page-11-0"></span>Оформить «Пушкинскую карту» можно как виртуальную, так и пластиковую.

Виртуальную карту можно оформить несколькими способами.

**1. Первый — в мобильном приложении «Госуслуги Культура»**

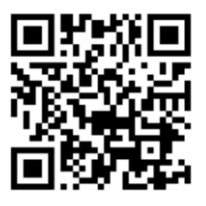

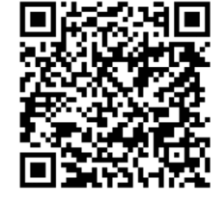

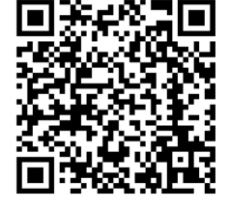

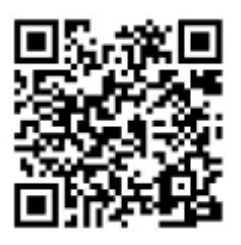

**Доступно в App Store**

**Доступно в Google Play**

**Доступно в AppGallery**

**Доступно в RuStore**

Приложение «Госуслуги Культура» было создано специально для участников программы «Пушкинская карта» для удобства пользования картой и покупки билетов.

Для входа в приложение необходима подтвержденная учетная запись на портале «Госуслуги».

При вводе логина и пароля от «Госуслуг» в приложении «Госуслуги Культура» пользователю будет доступна возможность здесь же, в приложении, отправить запрос на оформление карты. Оформление займет несколько минут.

Для этого необходимо:

- войти в приложение по своей учетной записи от «Госуслуг»;
- прочитать и подтвердить Согласие на передачу данных для выпуска карты;
- сделать фотографию, которая необходима для идентификации при посещении мероприятий;
- подтвердить запрос на выпуск карты.

Если все данные верны, то карта будет выпущена также в течение нескольких минут.

В приложении держатель карты может увидеть реквизиты и счет, все свои билеты активные и уже использованные, а также узнать о событиях, которые можно посетить по Пушкинской карте.

Выбор мероприятия в приложении начинают с выбора *места*.

- Необходимо выбрать свое местоположение в разделе меню «Карта», чтоб рекомендации мероприятий расположились в порядке удаленности.
- Далее в ниспадающем списке необходимо выбрать *место* (например, кинотеатр «Мираж Синема») и только после этого можно будет увидеть все мероприятия, которые пройдут в данном *месте*. Из списка мероприятий надо выбрать заинтересовавшее мероприятие, перейти на вкладку «События» и купить билет.

Вторая вкладка меню — «Билеты» — отображает все билеты, которые участник на данный момент уже приобрел (НО! билеты в кино в приложении не отображаются).

Третья вкладка — «Счет» — покажет карту с остатком средств. Внизу страницы находится лента новостей с событиями «Что посетить».

Еще два раздела меню: «Поддержка» — консультирует по возникающим вопросам и «Профиль» — показывают личную информацию.

# **2. Второй способ оформить карту — в приложении «Почта Банк онлайн»**

- Для этого необходимо установить приложение банка на смартфоне, зарегистрироваться по номеру телефона.
- Затем в разделе «Для вас» открываем «Дебетовые карты» и в списке выбираем «Пушкинская карта». Здесь необходимо заполнить все поля, которые предлагает приложение. Для оформления потребуется паспорт и СНИЛС.
- При завершении регистрации появляется кнопка «Открыть карту онлайн».
- Также программа потребует сделать фотографию. В дальнейшем она будет отображаться в приложении «Госуслуги Культура», и по ней участника будут идентифицировать при предъявлении билета.

#### **3. Также виртуальную карту можно оформить в отделении «Почта Банка»**.

Выпуск виртуальной карты для участника бесплатный, также бесплатно можно перевыпустить карту по инициативе банка или по истечении срока действия.

Если перевыпуск происходит по другим причинам, то процедура уже производится платно, стоимость на данный момент составляет 500 рублей.

Информирование об операциях, совершенных по карте, производится бесплатно.

#### **Оформление пластиковой карты**

<span id="page-12-0"></span>Пластиковая карта также предусмотрена программой «Пушкинская карта». Если молодой человек уже оформил виртуальную карту, но хочет получить еще и пластиковую, ему нужно обратиться в «Почта Банк». Но это будет считаться уже платным перевыпуском.

#### **[Как библиотеке подключиться к программе «Пушкинская карта»](#page-13-0)  на [«PRO.Культура.РФ](#page-13-0)**»

<span id="page-13-1"></span><span id="page-13-0"></span>Любую деятельность следует начать с изучения перечня документов. Проведение мероприятий по «Пушкинской карте», то есть на платной основе, является экономической деятельностью. Следовательно, учреждение должно иметь зарегистрированный код ОКВЭД (Общероссийский классификатор видов экономической деятельности). Изучить следует и библиотечные документы. Так как если до этого библиотека не оказывала платные услуги, то в регламентирующих ее деятельность документах могут отсутствовать Положение или Инструкция по ведению билетного хозяйства.

1. Подключение к программе «Пушкинская карта» начинается с регистрации на портале «PRO.Культура.РФ».

Необходимо создать личный кабинет ответственного лица на сайте. Это может быть любой сотрудник организации.

2. Второй шаг — необходимо присоединиться к своему учреждению. Платформа предложит найти учреждение среди уже зарегистрированных.

Поиск можно осуществить по ИНН или по названию.

Если другой сотрудник уже работает с учреждением, он сможет принять ваш запрос на присоединение. Если никто еще не работает, то запрос примет специалист платформы.

- 3. С августа 2022 года добавилось поле «Подтвердите, что вы являетесь сотрудником учреждения», для этого необходимо будет прикрепить документ, заверенный руководителем учреждения, о том, что вы сотрудник данного учреждения и можете работать с платформой «PRO.Культура.РФ».
- 4. Может быть такая ситуация, что учреждение еще не зарегистрировано на «PRO.Культура.РФ», тогда система вам предложит создать страницу учреждения. Запрос на создание отправится специалистам платформы.

Ответ о том, что запрос рассмотрен и принят, придет на указанную вами при регистрации почту.

Учреждением на платформе является юридическое лицо.

Если регистрируется филиал, то необходимо присоединиться к головному учреждению.

5. Далее необходимо отправить заявку в техподдержку платформы на подключение к программе «Пушкинская карта».

После того как заявку рассмотрят модераторы платформы, в личном кабинете появится отметка об участии в программе.

- 6. Карту выдает «Почта Банк», поэтому при регистрации на портале «PRO.Культура.РФ» система предлагает также ознакомиться и согласиться с условиями взаимодействия с «Почта Банком».
- 7. Также для возможности продавать билеты в разделе «Терминалы», который появится после подтверждения участия в программе «Пушкинская карта», надо нажать кнопку «Создать» и в открывшемся окне ввести данные своего терминала.

<span id="page-13-2"></span>На этом подключение к программе «Пушкинская карта» для учреждения завершено.

#### <span id="page-14-2"></span>**[Как продавать билеты](#page-14-2)**

<span id="page-14-1"></span><span id="page-14-0"></span>Вопрос, с которым сталкиваются все библиотеки: как продавать билеты на мероприятия? И неважно, какую онлайн-кассовую билетную систему выберет библиотека, придется исходить из условий, которые предлагает система.

Но многие билетные операторы для укрепления сотрудничества и расширения географии своих клиентов предлагают более выгодные условия.

В целом условия сотрудничества у сервисов для продажи билетов одинаковы, за услуги учреждение платит процент от стоимости билета. В среднем эта цифра колеблется от 4,7 % («ВМузей») до 7–8 % («Почта Банк», «КАССИР.РУ»). Причем необходимо отметить, что в окончательную стоимость билета должен быть уже заложен процент, который будет перечислен билетной системе. По правилам программы с покупателя сервисный сбор не взимается.

Для подключения терминала для продажи билетов по «Пушкинской карте» необходимо:

- 1. Подписать договор с *банком-эквайером*. *Банк-эквайер* обеспечивает учреждение платежным *белым терминалом* для оплаты билетов. Он может быть как физический, так и виртуальный (продажи онлайн). Через этот терминал можно расплачиваться и обычными картами, но по запросу учреждения банк может настроить терминал на оплату только Пушкинской картой. В этом случае для оплаты билетов обычными платежными картами необходимо иметь второй, *серый терминал*.
- 2. Получить технические параметры *белого терминала* (TID, MID, AID, MCC), которые в дальнейшем будут использоваться для отчетности.
- 3. Добавить информацию о терминале в личном кабинете на платформе «PRO.Культура.РФ» в раздел «Терминалы». Раздел появится сразу после регистрации личного кабинета.
- 4. При подключении виртуального *белого терминала* необходимо его зарегистрировать в билетной системе и доработать билетную систему так, чтобы при покупке билетов на *событие*, доступное по Пушкинской карте, использовался *белый терминал*, а для остальных — *серый*.
- 5. Настраиваем функционал для отправки отчета о проданных билетах в Реестр сведений о проданных билетах (РСоПБ), а также о возвратах и гашениях.
- 6. Прежде чем продавать билеты, необходимо проверить, насколько корректно подключен *белый терминал*, то есть пройти тестирование с «Почта Банком»:
	- Для тестирования проводим оплату любого билета не Пушкинской картой, а другой картой категории «Мир», через *белый терминал* (онлайн или физический, в зависимости от того, какой подключили), а затем возврат этого билета.
	- Если планируется использовать терминал только для Пушкинской карты, то тестирование проводим строго до того, как поставили это ограничение. Если проходить тестирование картой «Мир» после того, как *банк-эквайер* поставил ограничение, то терминал оплату не пропустит.
	- Также необходимо отправить отчет о транзакции в реестр проданных билетов (РСоПБ). Библиотека должна получить логи об отчете (файл с подробным описанием всех транзакций) и сохранить их. Если всё прошло корректно, то проводится возврат данной покупки.
- Далее необходимо скачать шаблон заявления (можно с Telegram-канала «Пушкинская карта: билеты» либо с сайта «Почта Банка»). Оформить заявление, которое заполняется в формате электронной таблицы.
- 7. Для проверки тестирования на e-mail [pk@pochtabank.ru](mailto:pk@pochtabank.ru) отправляются:
	- логи покупок,
	- логи возвратов,
	- гарантийное письмо от билетного оператора,
	- заявление.
- 8. С августа 2022 года заявку на подключение терминала также можно отправить через платформу [«PRO.Культура».](https://pro.culture.ru/) Ответ о результатах тестирования банк отправляет на электронный адрес, который указан в заявлении.
- 9. Если тестирование прошло успешно, то ставится ограничение на *белый терминал*  для оплаты только Пушкинской картой (при необходимости), и можно продавать билеты.
- <span id="page-15-0"></span>10. При предъявлении билета его необходимо отсканировать для идентификации посетителя и гашения билета. Для сканирования билетов можно использовать либо отдельный сканер, либо программу, которую может предоставить билетная система или билетный оператор.

### **Оформление события [на портале «PRO.Культура.РФ](#page-15-0)**»

<span id="page-16-1"></span><span id="page-16-0"></span>Для того чтобы мероприятие появилось в афише «Пушкинской карты», необходимо создать событие на платформе «PRO.Культура.РФ». Каждое мероприятие имеет «*Место*» площадку, на которой будет происходить действие, и «*Событие*» — это само мероприятие.

*Место* — это все площадки, которые принадлежат вашему учреждению и на которых вы проводите мероприятия. Если *Место*, где проводится мероприятие, не принадлежит учреждению, то регистрировать его не нужно. Если у учреждения есть филиалы, то их вносим как *Места*. Сами филиалы не регистрируются на платформе, так как они не являются юридическими лицами. *Места* проходят модерацию специалистов платформы. Если всё верно заполнено, то *Место* автоматически попадает на платформу. Если есть ошибки, то модераторы отправляют на доработку.

От того, насколько корректно указано *Место* при оформлении его на «PRO.Культура.РФ», зависит то, как быстро участник его увидит.

После того как библиотека получит подтверждение о регистрации *Места*, можно создавать *Событие*.

Каждое *Событие* проходит два этапа модерации:

- 1) модераторов платформы, которые проверяют техническое оформление на сайте,
- 2) региональный экспертный совет, который проверяет, насколько ваше мероприятие соответствует целям программы.

Статус *События* при каждом модерировании меняется: если стоит одна зеленая галочка одобрено модераторами платформы, если две зеленые галочки — одобрено и региональным экспертным советом. Запрещено продавать билеты, пока не получено одобрение обоих модераторов. Если учреждение внесло изменение, то *Событие* уходит на повторную модерацию экспертам платформы, продавать билеты в этом случае тоже нельзя.

<span id="page-16-2"></span>Необходимо соблюдать общие правила для правильного оформления *События*, чтобы модераторы платформы не отклонили заявку. Научиться правильному оформлению можно на вебинарах «PRO.Культура.РФ», список которых представлен в [Приложении](#page-18-0) 7. Вебинары по работе [с «Пушкинской картой».](#page-18-0)

# <span id="page-17-1"></span><span id="page-17-0"></span>**Информационные материалы, разработанные АОНБ им. Н. А. Добролюбова в помощь библиотекам**

- **1.** [Шаблоны постов для публикации в группе библиотеки в социальных сетях](https://biblioteka29.ru/upload/medialibrary/15b/pushkinskaya_karta_posty.pdf)
- **2.** [Пушкинская карта: краткая информация \(1 вариант —](https://biblioteka29.ru/upload/medialibrary/aaf/poster_pushkinskaya_karta_maket_a3_2_01.jpg) в цветном исполнении)
- **3.** [Пушкинская карта: краткая информация \(2 вариант —](https://biblioteka29.ru/upload/medialibrary/11d/poster_pushkinskaya_karta_maket_a3_2_02.jpg) в черно-белом исполнении)
- **4.** [«Пушкинская карта». Что это?](https://biblioteka29.ru/upload/medialibrary/481/pushkinskaya_karta_1.jpg)
- **5.** [«Пушкинская карта». Для кого?](https://biblioteka29.ru/upload/medialibrary/2ff/pushkinskaya_karta_2.jpg)
- **6.** [«Пушкинская карта». Как оформить?](https://biblioteka29.ru/upload/medialibrary/38b/pushkinskaya_karta_3.jpg)
- **7.** [«Пушкинская карта». Где посмотреть афишу и купить билеты?](https://biblioteka29.ru/upload/medialibrary/a2c/pushkinskaya_karta_4.jpg)
- **8.** [«Пушкинская карта». Популярные вопросы](https://biblioteka29.ru/upload/medialibrary/35e/pushkinskaya_karta_5.jpg)

# **Вебинары по работе с «Пушкинской картой»**

<span id="page-18-1"></span><span id="page-18-0"></span>1. Знакомство с проектом «Пушкинская карта» / Марина Токмакова // PRO.Культура.РФ : [группа] / ВКонтакте : рос. соц. сеть. – URL: [https://vk.com/video/playlist/-](https://vk.com/video/playlist/-104944330_3?section=playlist_3&z=video-104944330_456239340%2Fclub104944330%2Fpl_-104944330_3) [104944330\\_3?section=playlist\\_3&z=video-104944330\\_456239340%2Fclub104944330%2Fpl\\_-](https://vk.com/video/playlist/-104944330_3?section=playlist_3&z=video-104944330_456239340%2Fclub104944330%2Fpl_-104944330_3) [104944330\\_3](https://vk.com/video/playlist/-104944330_3?section=playlist_3&z=video-104944330_456239340%2Fclub104944330%2Fpl_-104944330_3) (дата обращения: 26.12.2022).

2. Необходимые условия для участия в программе «Пушкинская карта» / София Горожанкина // PRO.Культура. $P\Phi$  : [группа] / ВКонтакте : рос. соц. сеть. – URL: [https://vk.com/video/playlist/-104944330\\_17?section=playlist\\_17&z=video-](https://vk.com/video/playlist/-104944330_17?section=playlist_17&z=video-104944330_456239432%2Fclub104944330%2Fpl_-104944330_17)[104944330\\_456239432%2Fclub104944330%2Fpl\\_-104944330\\_17](https://vk.com/video/playlist/-104944330_17?section=playlist_17&z=video-104944330_456239432%2Fclub104944330%2Fpl_-104944330_17) (дата обращения: 26.12.2022).

3. Технические требования для участников программы «Пушкинская карта» / Игорь Минаев // PRO.Культура.РФ : [группа] / ВКонтакте : рос. соц. сеть. – URL: [https://vk.com/video/playlist/-104944330\\_17?section=playlist\\_17&z=video-](https://vk.com/video/playlist/-104944330_17?section=playlist_17&z=video-104944330_456239412%2Fclub104944330%2Fpl_-104944330_17)[104944330\\_456239412%2Fclub104944330%2Fpl\\_-104944330\\_17](https://vk.com/video/playlist/-104944330_17?section=playlist_17&z=video-104944330_456239412%2Fclub104944330%2Fpl_-104944330_17) (дата обращения: 26.12.2022).

4. Работа с разделом «Места» на платформе «PRO.Культура.РФ» / Юлия Удалова // PRO.Культура.РФ : [группа] / ВКонтакте : рос. соц. сеть. – 11.06.2021. – URL: [https://vk.com/video/playlist/-104944330\\_3?section=playlist\\_3&z=video-](https://vk.com/video/playlist/-104944330_3?section=playlist_3&z=video-104944330_456239337%2Fclub104944330%2Fpl_-104944330_3)[104944330\\_456239337%2Fclub104944330%2Fpl\\_-104944330\\_3](https://vk.com/video/playlist/-104944330_3?section=playlist_3&z=video-104944330_456239337%2Fclub104944330%2Fpl_-104944330_3) (дата обращения: 26.12.2022).

5. Правила оформления событий / Юлия Удалова // PRO.Культура.РФ : [группа] / ВКонтакте : рос. соц. сеть. – 17.05.2022. – URL: [https://vk.com/video/playlist/-](https://vk.com/video/playlist/-104944330_17?section=playlist_17&z=video-104944330_456239416%2Fclub104944330%2Fpl_-104944330_17) [104944330\\_17?section=playlist\\_17&z=video-104944330\\_45623941%2Fclub104944330%2Fpl\\_-](https://vk.com/video/playlist/-104944330_17?section=playlist_17&z=video-104944330_456239416%2Fclub104944330%2Fpl_-104944330_17) [104944330\\_17](https://vk.com/video/playlist/-104944330_17?section=playlist_17&z=video-104944330_456239416%2Fclub104944330%2Fpl_-104944330_17) (дата обращения: 26.12.2022).

6. Продвижение событий / Екатерина Рыбакова // PRO.Культура.РФ : [официальная группа] / ВКонтакте : рос. соц. сеть. – 17.05.2022. – URL: [https://vk.com/video/playlist/-](https://vk.com/video/playlist/-104944330_17?section=playlist_17&z=video-104944330_456239418%2Fclub104944330%2Fpl_-104944330_17) [104944330\\_17?section=playlist\\_17&z=video-104944330\\_456239418%2Fclub104944330%2Fpl\\_-](https://vk.com/video/playlist/-104944330_17?section=playlist_17&z=video-104944330_456239418%2Fclub104944330%2Fpl_-104944330_17) [104944330\\_17](https://vk.com/video/playlist/-104944330_17?section=playlist_17&z=video-104944330_456239418%2Fclub104944330%2Fpl_-104944330_17) (дата обращения: 26.12.2022 )

7. Проект «Пушкинская карта». Оформление специальных полей / Марина Токмакова // PRO.Культура.РФ : [группа] / ВКонтакте : рос. соц. сеть – 30.07.2021. – URL: [https://vk.com/video-104944330\\_456239341](https://vk.com/video-104944330_456239341) (дата обращения: 26.12.2022).

8. Реестр сведений о проданных билетах, настройка передачи данных / Светлана Павлова // PRO.Культура.РФ : [группа] / ВКонтакте : рос. соц. сеть. – 17.05.2022. – URL: [https://vk.com/video/playlist/-104944330\\_17?section=playlist\\_17&z=video-](https://vk.com/video/playlist/-104944330_17?section=playlist_17&z=video-104944330_456239423%2Fclub104944330%2Fpl_-104944330_17)[104944330\\_456239423%2Fclub104944330%2Fpl\\_-104944330\\_17](https://vk.com/video/playlist/-104944330_17?section=playlist_17&z=video-104944330_456239423%2Fclub104944330%2Fpl_-104944330_17) (дата обращения: 26.12.2022).

9. Мобильное приложение «Госуслуги Культура» Светлана Павлова // PRO.Культура.РФ : [группа] / ВКонтакте : рос. соц. сеть. – 17.05.2022. – URL: [https://vk.com/video/playlist/-](https://vk.com/video/playlist/-104944330_17?section=playlist_17&z=video-104944330_456239422%2Fclub104944330%2Fpl_-104944330_17) [104944330\\_17?section=playlist\\_17&z=video-104944330\\_456239422%2Fclub104944330%2Fpl\\_-](https://vk.com/video/playlist/-104944330_17?section=playlist_17&z=video-104944330_456239422%2Fclub104944330%2Fpl_-104944330_17) [104944330\\_17](https://vk.com/video/playlist/-104944330_17?section=playlist_17&z=video-104944330_456239422%2Fclub104944330%2Fpl_-104944330_17) (дата обращения: 26.12.2022).

10. «Пушкинская карта» для библиотек и культурно-досуговых учреждений / Юрий Печкин // PRO.Культура.РФ : [группа] / ВКонтакте : рос. соц. сеть. – 21.07.2022. – URL: [https://vk.com/video/@procultrf?z=video-104944330\\_456239481%2Fclub104944330%2Fpl\\_-](https://vk.com/video/@procultrf?z=video-104944330_456239481%2Fclub104944330%2Fpl_-104944330_-2) [104944330\\_-2](https://vk.com/video/@procultrf?z=video-104944330_456239481%2Fclub104944330%2Fpl_-104944330_-2) (дата обращения: 26.12.2022).

11. «Пушкинская карта»: опыт органа исполнительной власти Свердловской области / Юлия Прыткова // PRO.Культура.РФ : [группа] / ВКонтакте : рос. соц. сеть. – 04.08.2022. – URL: https://vk.com/video-104944330 456239489?list=ln-syG0DYWIdfu1cnXbtK (дата обращения: 26.12.2022).

12. «Пушкинская карта»: опыт органа исполнительной власти Оренбургской области / Владислав Верин // PRO.Культура.РФ : [группа] / ВКонтакте : рос. соц. сеть. – 04.08.2022. – URL: [https://vk.com/video-104944330\\_456239488?list=ln-TtkaT914Z7zS2TyVea](https://vk.com/video-104944330_456239488?list=ln-TtkaT914Z7zS2TyVea) (дата обращения: 26.12.2022).

13. «Пушкинская карта»: опыт органа исполнительной власти Волгоградской области / Наталья Хайруш // PRO.Культура.РФ : [группа] / ВКонтакте : рос. соц. сеть. – URL: [https://vk.com/video-104944330\\_456239497?list=ln-q5ttkPm5dYLkcmFSrj](https://vk.com/video-104944330_456239497?list=ln-q5ttkPm5dYLkcmFSrj) (дата обращения: 26.12.2022).

#### **Список использованных источников**

Ссылки на методические рекомендации и инструкции

- <span id="page-20-0"></span>1. Информация для участников программы «Пушкинская карта» – Нормативные документы // PRO.КультураРФ. – URL: <https://docs.culture.ru/documents> (дата обращения: 28.12.2022).
- 2. [Цикл вебинаров, посвященных Пушкинской карте](https://vk.com/video/playlist/-104944330_17?section=playlist_17) // PRO.КультураРФ : [группа] / ВКонтакте : рос. соц. сеть. – URL: [https://vk.com/video/playlist/-](https://vk.com/video/playlist/-104944330_17?section=playlist_17) [104944330\\_17?section=playlist\\_17](https://vk.com/video/playlist/-104944330_17?section=playlist_17) (дата обращения: 28.12.2023).
- 3. Методические рекомендации по внесению и получению сведений из реестра сведений о проданных билетах // Культура РФ : портал. – URL: <https://goo.su/VTydZHA> (дата обращения: 28.12.2022).
- 4. Рекомендации для участников программы «Пушкинская карта» // PRO.КультураРФ. URL:<https://pro.culture.ru/blog/631> (дата обращения: 28.12.2022).
- 5. Пушкинская карта. Пропуск в мир искусства // Почта Банк : [офиц. сайт]. URL: [https://www.pochtabank.ru/service/debetcards/pushkinskaya\\_karta](https://www.pochtabank.ru/service/debetcards/pushkinskaya_karta) (дата обращения: 28.12.2022).
- 6. Мазурицкий, А. Страсти по «Пушкинской карте» / А. Мазурицкий // Библиотечное дело. – 2022. – №  $\mathbb{N}_2$  – 19. – URL: https://nlr.ru/nlr\_pro/dep/artupload/pro/article/RA5977/NA62505.pdf (дата обращения: 28.12.2022).